## Survey SITE

## «Tumori nelle Emoglobinopatie»

<https://tumori-emoglobinopatie.site-italia.org/>

# **TUMORI NELLE EMOGLOBINOPATIE** Effettua il login Inserisci la tua username  $\mathbf{L}$ Username AVANTI **O REGISTRATI**

## PRIMO ACCESSO → REGISTRATI **TUMORI NELLE EMOGLOBINOPATIE** Effettua il logir peerieci la tua user **TUMORI NELLE EMOGLOBINOPATIE** Username Effettua la registrazione Tutti i campi sono obbligatori - Una volta effettuata la registrazione Cognome attivare l'account utilizzando l'e-mail

∩м

CENTRO DI RIFERIMENTO

DATI PERSONAL

Nome

Sesso  $\Rightarrow$ 

Seleziona una regione

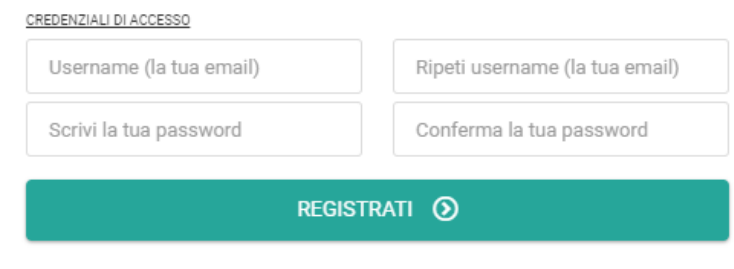

 $\bigcirc$  F

Compila tutti i campi

Torna alla pagina di login

- Procedere quindi con il login

controllare nello SPAM.

ricevuta. Se non si visualizza la mail,

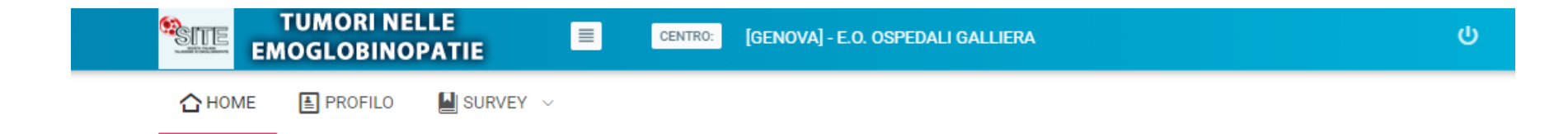

 $\bigtriangleup$  HOME > Bentornata Barbara!

### STUDIO MULTICENTRICO, OSSERVAZIONALE, NO-PROFIT VOLTO A VALUTARE L'INCIDENZA E LE CARATTERISTICHE DI NEOPLASIE MALIGNE IN PAZIENTI CON **EMOGLOBINOPATIA SEGUITI IN ITALIA**

#### **CONTATTI**

Principal Investigator: Dott.ssa Raffaella Origa Centro coordinatore: SSD Talassemie, Ospedale Pediatrico Microcitemico, A.O.'G.Brotzu', Cagliari Email: secondacasella@hotmail.com, raffaella.origa@unica.it Tel: 070 5296 7977

#### **NEWS**

Nella cartella 2022\_Tum001 potete trovare la documentazione dello studio da inviare al proprio CE per presa d'atto. Alla ricezione del verbale, inviare la presa

d'atto al Centro coordinatore

**DOCUMENTAZIONE STUDIO** 

2022\_Tum001

**ACCEDI ALLA SCHEDA** 

### Accedere alla scheda utente per cambiare la propria scheda personale

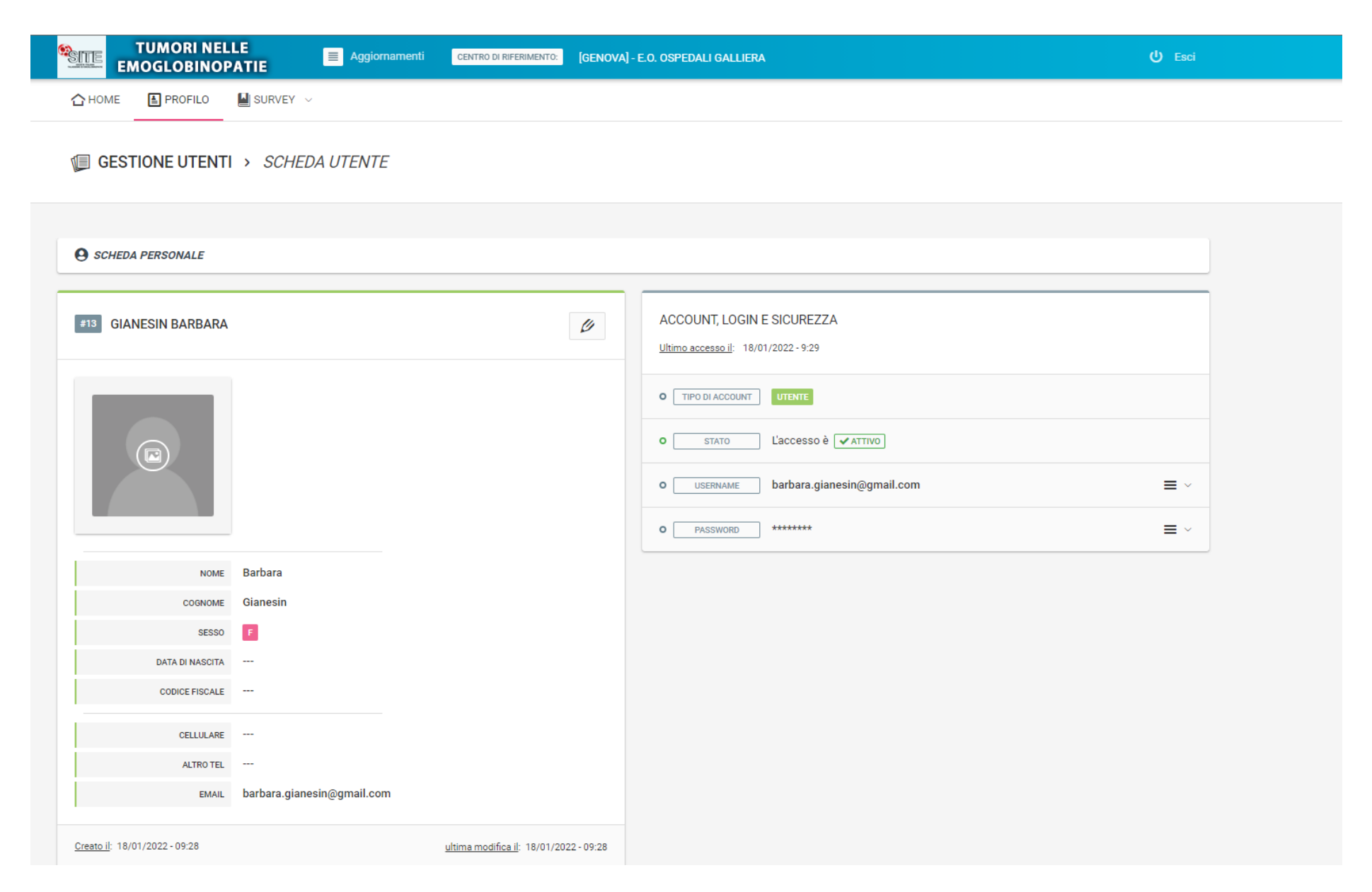

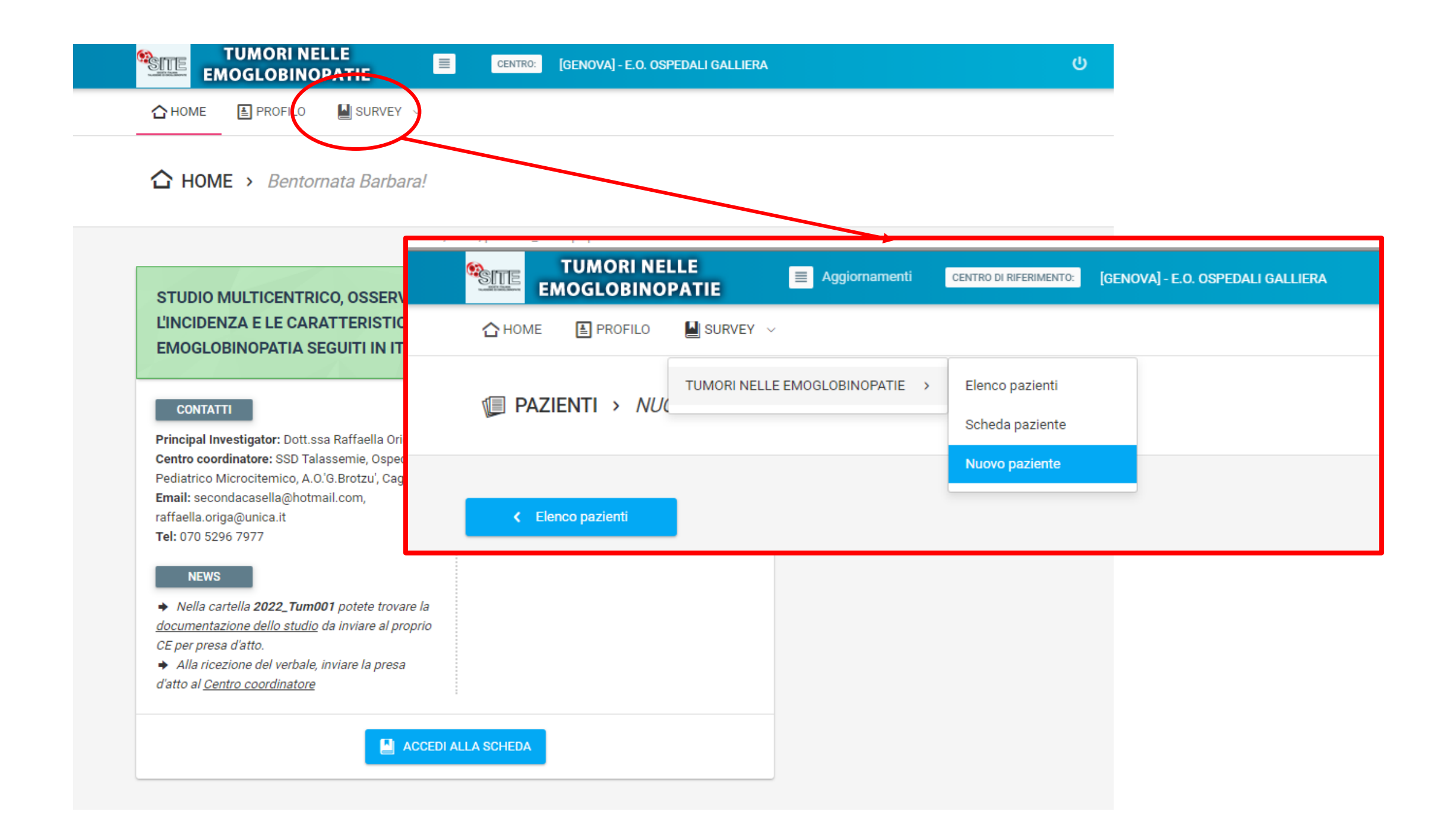

### **VISUALIZZAZIONE DEI PAZIENTI INSERITI**

### PAZIENTI > ELENCO PAZIENTI

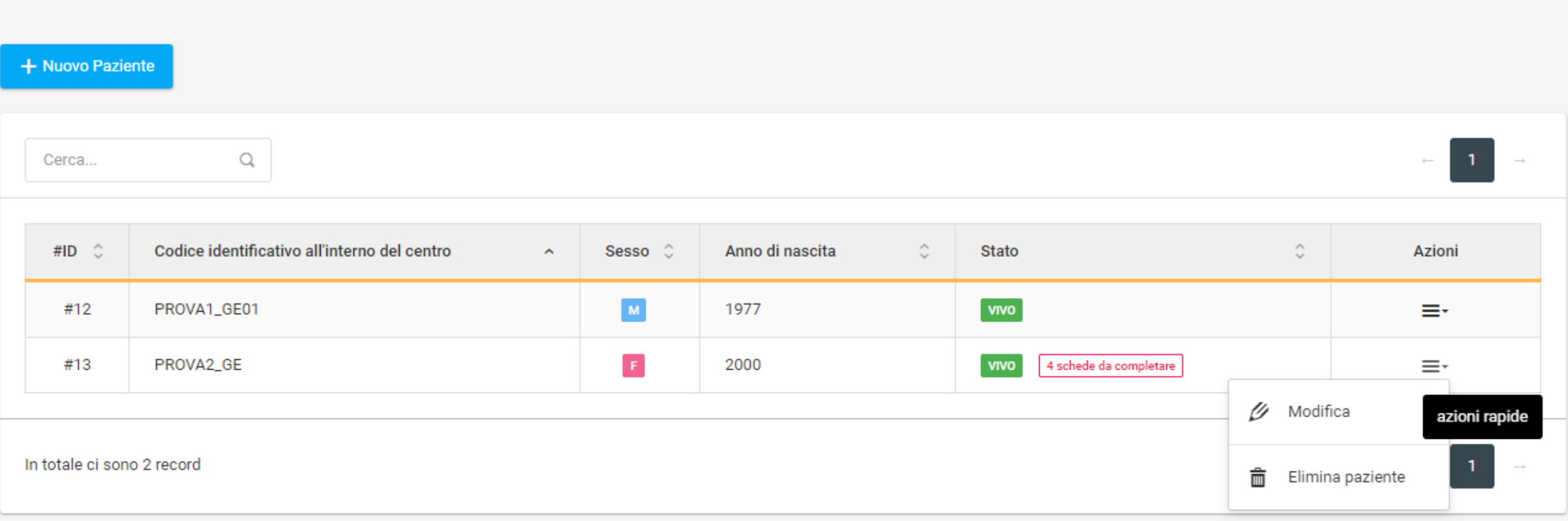

## **Alcune informazioni utili:**

- Per problemi tecnici contattare il WEB master
- Dopo 120 giorni di non utilizzo l'account viene disattivato, contattare il webmaster per riattivarlo
- La password è composta da un minimo di 8 caratteri, deve contenere almeno una lettera maiuscola, una minuscola, un numero e un carattere speciale
- Controllare anche nello SPAM eventuali mail di richiesta di RESET PASSWORD
- [web-master: matteo.mascellani@gmail.com](mailto:matteo.mascellani@gmail.com)